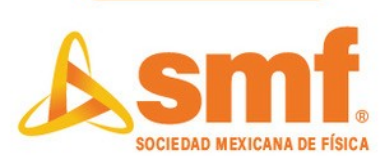

# **XXXVI Encuentro Nacional de Divulgación Científica**

Programa de Actividades Recreativas en Línea

### **Las actividades se transmitirán en vivo por <https://www.facebook.com/DivulgacionSMF>**

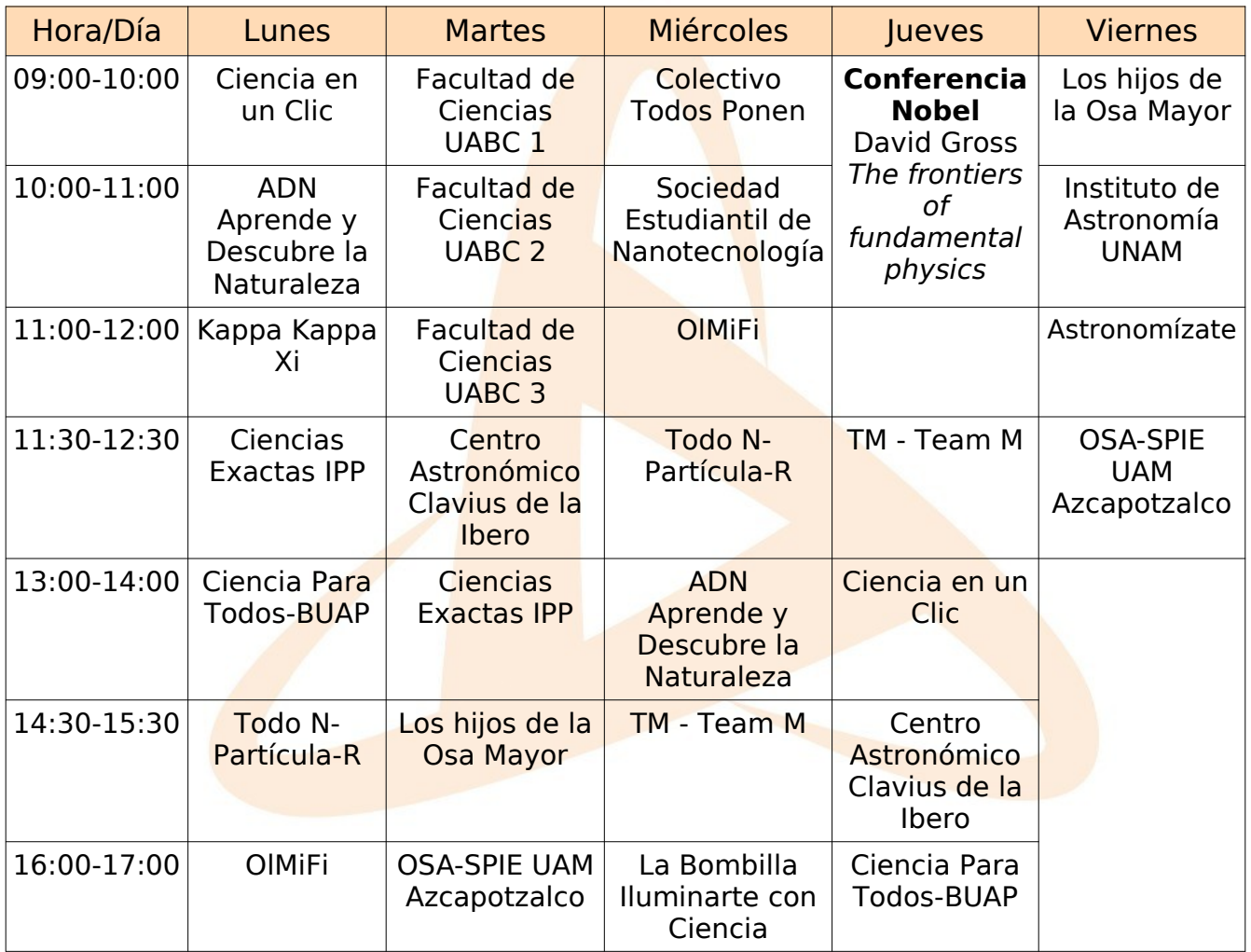

Horario del Pacífico (agregar 2 horas para tiempo del centro de México)

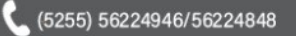

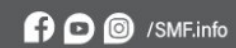

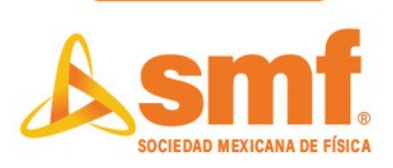

# **Programa de Actividades a Detalle**

## **Lunes 4 de octubre**

## **9:00 – 10:00 hrs. Ciencia en un Clic. Ciudad de México.**

Actividad 1: El ritmo de las neuronas

Material

Acceso a dos pestañas o dispositivos simultáneamente (una para ver la presentación y otra para responder la encuesta).

Actividad 2: ¡Puedo ver mi ADN!

#### Material

1⁄2 cucharadita de jabón líquido, 1 cucharadita de agua potable, 1 pizca de sal, vaso angosto transparente (o tubo de ensayo), alcohol etílico (enfriar en el congelador 30 minutos antes de actividad), cuchara pequeña, hisopo (cotonete).

# **10:00 – 11:00 hrs. ADN: Aprende y Descubre la Naturaleza. Ciudad de México.**

Actividad 1: Conejo en la luna

Material

Una tortilla de harina de trigo (calentar previamente, con supervisión de un adulto, para que se endurezca), chocolate líquido o crema de avellana, un pincel limpio, una servitoalla, impresión de plantilla: https://bit.ly/3bs3tDb

Actividad 2: Bordando el cielo

Material

Una base de cartón de 20x10 cm prepara de la siguiente forma: https://youtu.be/PS\_P9GRm5Rk

Cinta adhesiva, tijeras, 2 metros de hilaza de algodón,10 tramos de estambre de 25 cm cada uno de los siguientes colores: rojo, naranja, amarillo, verde, azul claro, azul marino, morado. Palito de madera o rama (opcional).

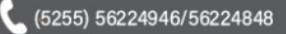

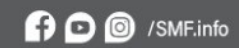

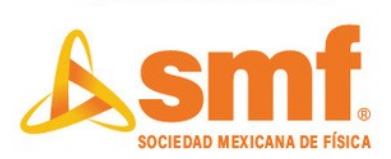

## **11:00 – 12:00 hrs. Kappa Kappa Xi. Veracruz.**

Actividad 1: Nubosidad y precipitación

Actividad 2: Huracán

### **11:30 – 12:30 hrs. Ciencias Exactas IPP. Puebla.**

Actividad: Videojuegos en las ciencias exactas "Gravitón"

#### **13:00 – 14:00 hrs. Ciencia para Todos – BUAP. Puebla.**

Actividad 1: Ilusiones ópticas – La ventana de Ames

Actividad 2: La historia de Alondra - ¿Por qué los planetas son redondos y el mar es azul?

#### **14:30 – 15:30 hrs. Todo N-Particula-R**

Actividad: Lava de colores en acción

**Materiales** Botella de plástico, aceite de cocina, colorante líquido, agua, alka-seltzer.

## **16:00 – 17:00 hrs. OlMiFi. Olimpiada Michoacana de Física. Michoacán.**

Actividad 1: Termómetro casero

Actividad 2: Caleidoscopio

 $\circ$ 

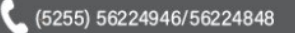

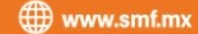

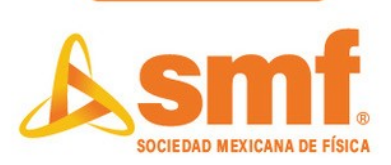

## **Martes 5 de octubre**

## **9:00 – 10:00 hrs. Facultad de Ciencias, Universidad Autónoma de Baja California.**

Teatro de sombras El borrego cimarrón y la creación del Universo. Dr. Guillermo Romero Figueroa

# **10:00 – 11:00 hrs. Facultad de Ciencias, Universidad Autónoma de Baja California.**

Actividad: Juguetes científicos Dr. Jesús Lerma Aragón, Dr. Javier Villegas Vicencio y Dr. Juan Tapia Mercado

## **11:00 – 12:00 hrs. Facultad de Ciencias, Universidad Autónoma de Baja California.**

Actividad: Aprende computación jugando Dra. Eloisa García Canseco y colaboradores.

### **11:30 – 12:30 hrs. Centro Astronómico Clavius de la Ibero. Ciudad de México.**

Actividad: Kepler: sus leyes y la estructura de nuestro Sistema Solar

Material

Un cartón del tamaño de una hoja, dos tachuelas, estambre, lápiz, transportador (opcional).

## **13:00 – 14:00 hrs. Ciencias Exactas IPP. Puebla.**

Actividad: Medición de la Tierra "Eratóstenes"

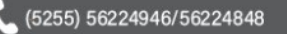

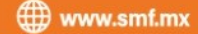

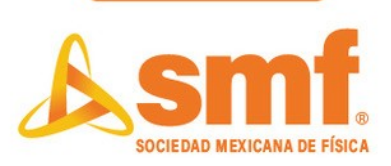

## **14:30 – 15:30 hrs. Los hijos de la Osa Mayor. Puebla.**

Actividad: Construcción de espectroscopio

Material

Trozo de tubo o caja de cartón de aprox. 30 cm de largo (caja o tubo de papel aluminio), disco compacto de reproducción, cinta adhesiva, papel o cartulina de color negro, pegamento líquido, tijeras.

### **16:00 – 17:00 hrs. OSA-SPIE UAM Azcapotzalco. Ciudad de México.**

Actividad 1: La composición de la luz

Actividad 2: La relación de la luz y la materia

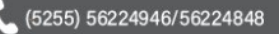

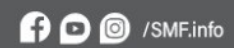

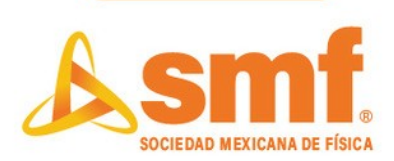

## **Miércoles 6 de octubre**

**9:00 – 10:00 hrs. Colectivo Todos Ponen. Ciudad de México.** 

Actividad 1: Constelaciones

Actividad 2: Los secretos de la luz

# **10:00 – 11:00 hrs. OlMiFi. Olimpiada Michoacana de Física. Michoacán.**

Actividad: ¿De qué están hechas las cosas?

### **10:00 – 11:00 hrs. Sociedad Estudiantil de Nanotecnología. Centro de Nanociencias y Nanotecnología, UNAM. Baja California.**

Actividad 1: Nanotecnología. Pequeñas cosas para grandes mentes.

#### Material

Kit de Nanotecnología. 2 cepillos de dientes, 2 vasos transparentes, aceite de cocina y agua

Actividad 2: La ciencia detrás de las burbujas de jabón.

# Material

1 taza de agua, 1/2 taza de jabón líquido para lavar platos, 2 cucharadas de azúcar, limpiapipas, un bote de plástico de medio litro.

## **11:30 – 12:30 hrs. Todo N-Particula-R. Ciudad de México.**

Actividad: Nebulosas espaciales

Material

Frasco o botella (de preferencia que tenga boca grande), algodón, diamantina, agua, pintura o colorante, vaso de plástico, cuchara o palito de madera para revolver.

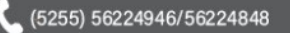

**ED** www.smf.mx

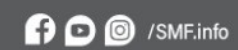

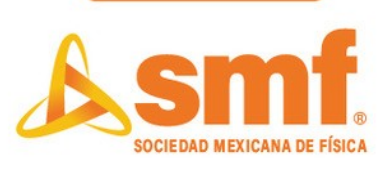

# **13:00 – 14:00 hrs. ADN: Aprende y Descubre la Naturaleza. Ciudad de México.**

Actividad 1: Conejo en la luna

Material

Una tortilla de harina de trigo (calentar previamente, con supervisión de un adulto, para que se endurezca), chocolate líquido o crema de avellana, un pincel limpio, una servitoalla, impresión de plantilla:<https://bit.ly/3bs3tDb>

Actividad 2: Bordando el cielo

Tela de 25x25 cm aproximadamente de color negro o azul obscuro, aguja para bordar, hilo para bordar blanco y/o amarillo, 7 Botones blancos o amarillos (opcionales), un bastidor para bordar de 15 o 20 cm, un lápiz de manera blanco o un gis blanco, plantilla de la constelación: https://bit.ly/3kotgbB, tijeras.

# **14:30 – 15:30 hrs. TM - Team M. Ciudad de México.**

Actividad: Dobles doblez. Teorema de pitágoras y trinomio cuadrado perfecto.

# **16:00 – 17:00 hrs. La Bombilla Iluminarte con Ciencia. Ciudad de México.**

Actividad: juego en línea "Adivina quién juega en la milpa"

 $\circ$ 

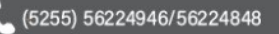

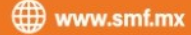

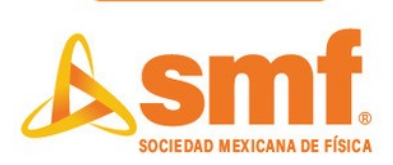

## **Jueves 7 de octubre**

### **9:00 – 11:00 hrs. Dr. David Gross, Universidad de California en Santa Barbara Premio Nobel de Física 2004**

Conferencia: The frontiers of fundamental physics

## **11:30 – 12:30 hrs. TM - Team M. Ciudad de México.**

Actividad: Ay, qué enredo. Topología y curvas de Jordan.

## **13:00 – 14:00 hrs. Ciencia en un Clic. Ciudad de México.**

Actividad 1: ¿Cereal magnético?

Material

Imán, 5 hojuelas de cereal fortificado con hierro, hoja de papel pequeña, cuchara y plato hondo pequeño.

Actividad 2: ¡Puedo ver mi ADN!

Material

1⁄2 cucharadita de jabón líquido, 1 cucharadita de agua potable, 1 pizca de sal, vaso angosto transparente (o tubo de ensayo), alcohol etílico (enfriar en el congelador 30 minutos antes de actividad), cuchara pequeña, hisopo (cotonete).

## **14:30 – 15:30 hrs. Centro Astronómico Clavius de la Ibero. Ciudad de México.**

Actividad: Kepler: sus leyes y la estructura de nuestro Sistema Solar

Material

Un cartón del tamaño de una hoja, dos tachuelas, estambre, lápiz, transportador (opcional).

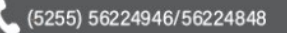

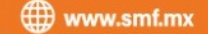

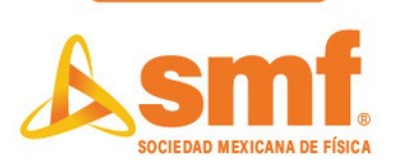

# **16:00 – 17:00 hrs. Ciencia para Todos – BUAP. Puebla.**

Actividad 1: Ilusiones ópticas – La ventana de Ames

Actividad 2: La historia de Alondra - ¿Por qué los planetas son redondos y el mar es azul?

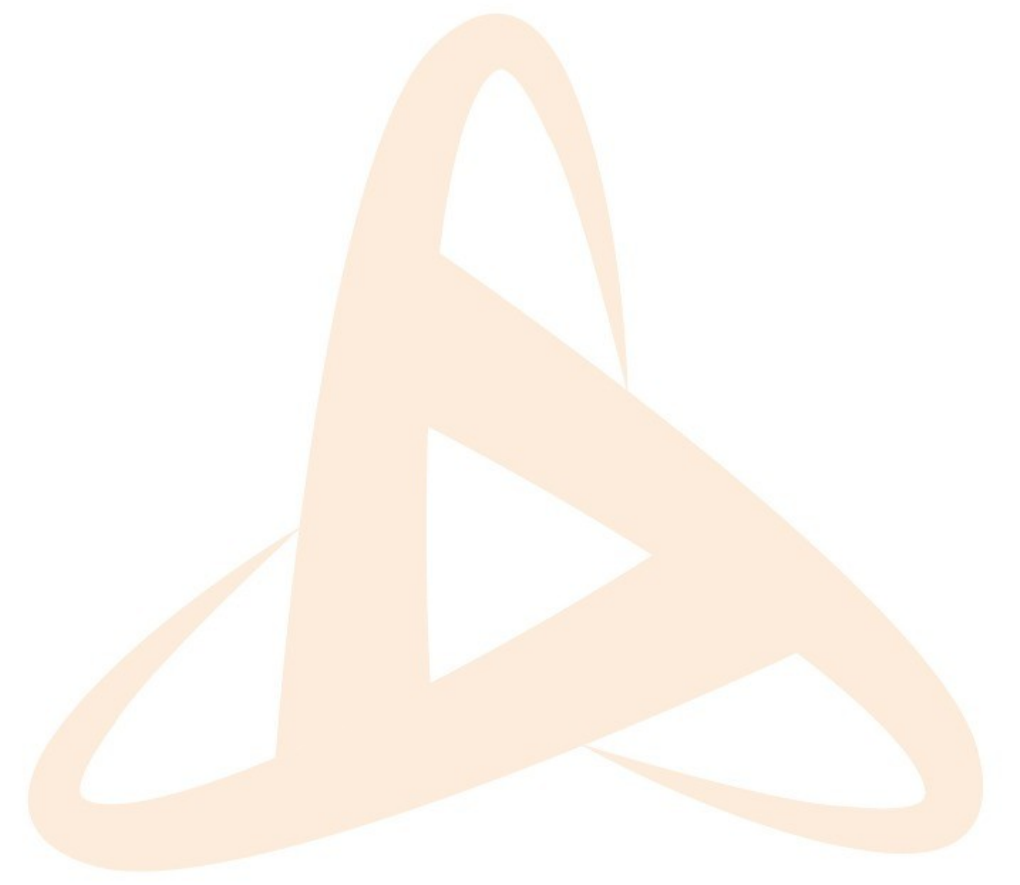

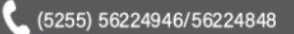

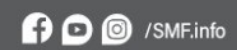

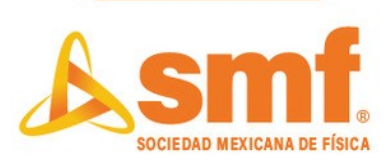

# **Viernes 8 de octubre**

### **9:00 – 10:00 hrs. Los hijos de la Osa Mayor. Puebla.**

Actividad: Construcción de hologramas

Material Plástico transparente rígido (hoja de acetato), tijeras, regla, marcador, cinta adhesiva, hojas con cuadros.

## **10:00 – 11:00 hrs. Instituto de Astronomía, UNAM. Baja California.**

Actividad: Bajo mucha (o poca) presión. Dr. Antonio Castellanos Ramírez

## **11:00 – 12:00 hrs. Astronomízate. Sinaloa.**

Actividad: Crea tu imagen astronómica RGB

### **11:30 – 12:30 hrs. OSA-SPIE UAM Azcapotzalco. Ciudad de México.**

Actividad 1: Luz, lentes y espejos

Actividad 2: Luz visible, colores

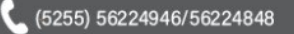

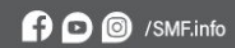